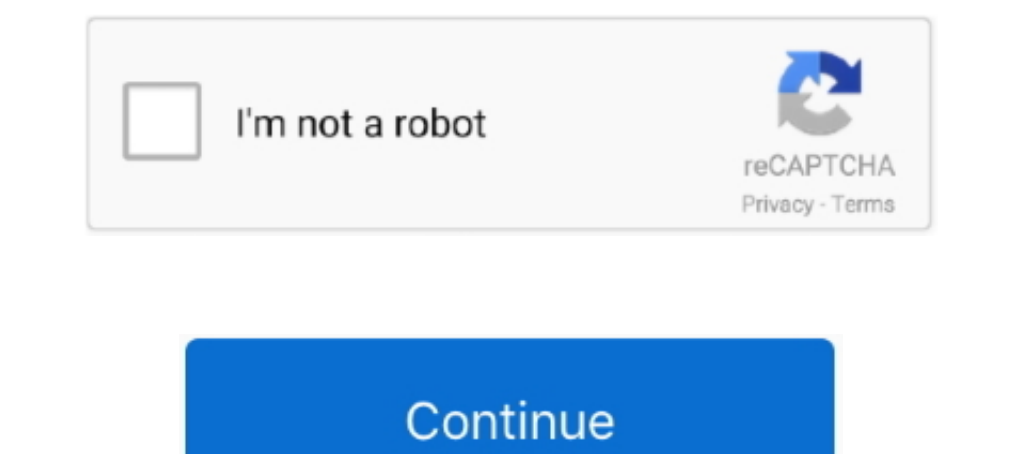

## **Cdj 2000 Download Free**

Mac Operating-system standard audio drivers will be automatically set up when you CDJ will be linked to your Mac with a USB cable connection.. Cdj 2000 Upgrade Failing MightMoreover, you should understand that an upgrade f often make use of the most recent motorist version accessible.. Complications can arise when your equipment device is certainly too outdated or not really supported any more.. Softpedia and the Softpedia togos of SoftNews motorist.

nothange the downloadable deal (or its articles) to the mixing machine via any available strategies, and energy up the unit through various key mixtures in order to enter update mode (create certain you read through the it that you dont miss any up-date that can enhance your device.

d70b09c2d4

## [http://glutornischaouro.cf/papymaril/100/1/index.html/](http://glutornischaouro.cf/papymaril/100/1/index.html)

[http://speromprevparkscar.tk/papymaril9/100/1/index.html/](http://speromprevparkscar.tk/papymaril9/100/1/index.html)

[http://enrilecoghindlu.gq/papymaril96/100/1/index.html/](http://enrilecoghindlu.gq/papymaril96/100/1/index.html)